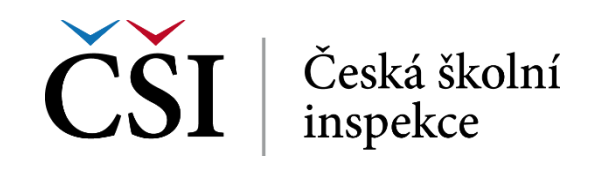

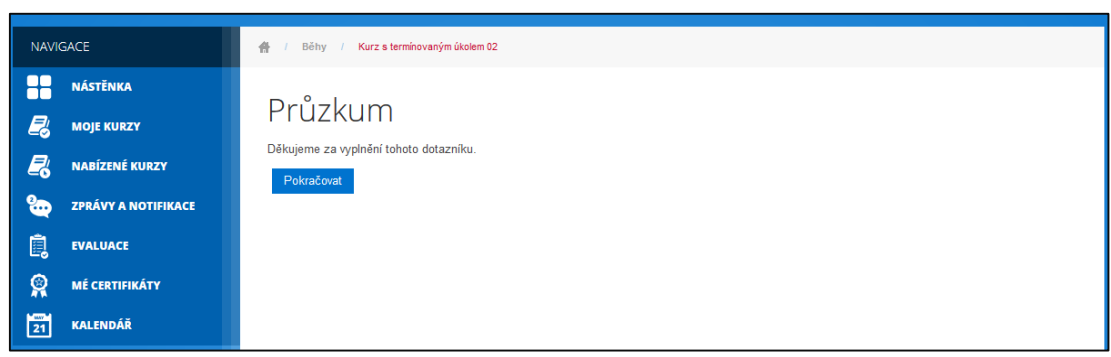

**Obrázek č. 88: Zakončení průzkumu**

## **2.4.26 Přednáška**

Činnost typu přednáška představuje sofistikovaný obsah s řízeným průchodem. Konkrétní podoba využití této činnosti tedy závisí na účelu použití. V této kapitole je popsána jedna z možných podob této činnosti.

Při vstupu do přednášky se zobrazí úvodní okno, které zobrazuje základní informace o přednášce. Osnovu přednášky může student sledovat v okně *Nabídka přednášky*.

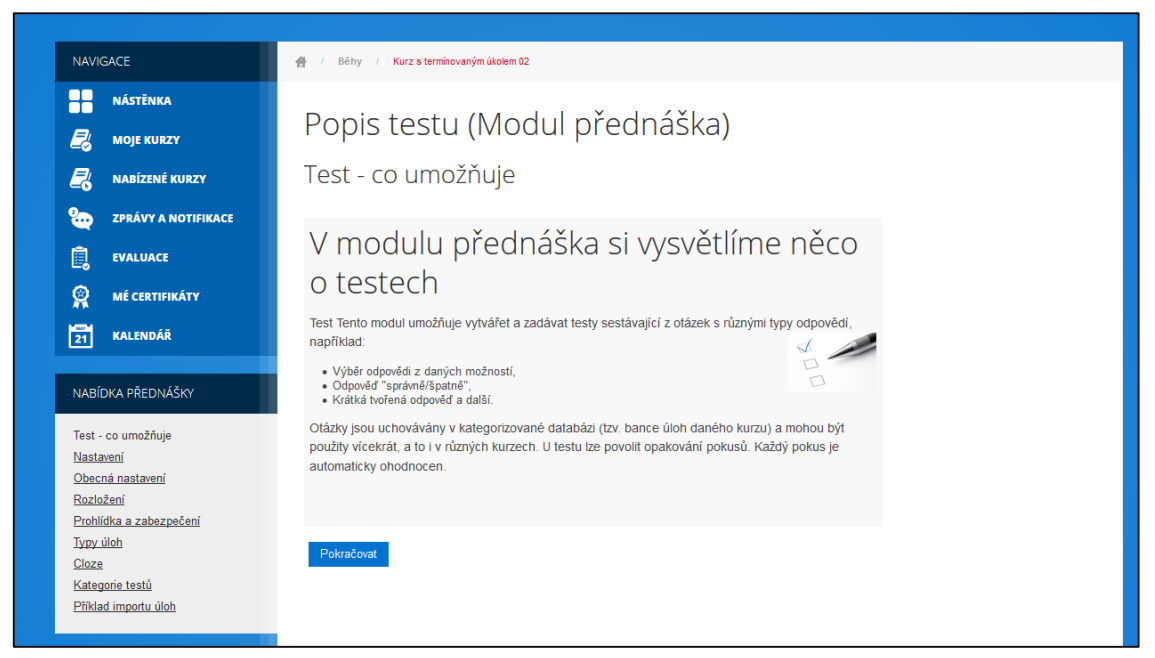

**Obrázek č. 89: Zobrazení přednášky**

Kdykoliv student klepne na tlačítko *Pokračovat*, zobrazí se další stránka přednášky. Tímto způsobem student projde celou přednášku. Kdykoliv se může vrátit o krok zpět stisknutím tlačítka *Zpět***.**

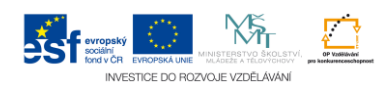